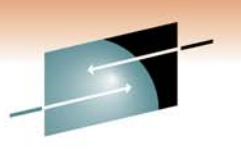

Technology . Connections . Result:

# **Blue Cross Blue Shield of Minnesota - Replication and DR for Linux on System z**

Brian Peterson, Blue Cross Blue Shield of Minnesota Gail Riley, EMC

March 3, 2011

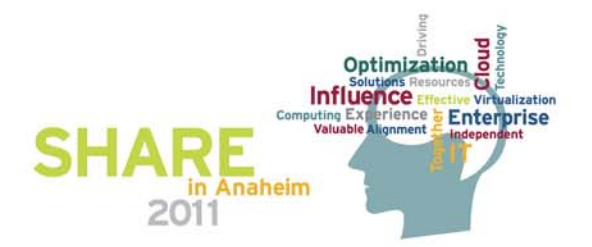

## **Objectives**

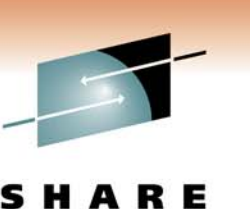

Technology · Connections · Re:

At the end of this session, you will be able to

- Discuss replication in a Linux on System z environment, including z/VM and z/OS
- Describe managing replication from z/OS for z/VM and Linux as a guest virtual machine
- Understand different backup scenarios for z/VM and Linux on System z

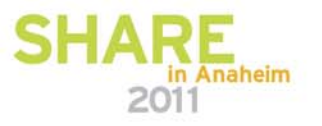

#### **Linux on System z Disk Attachment Options**

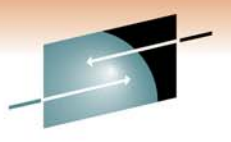

in Anaheim

2011

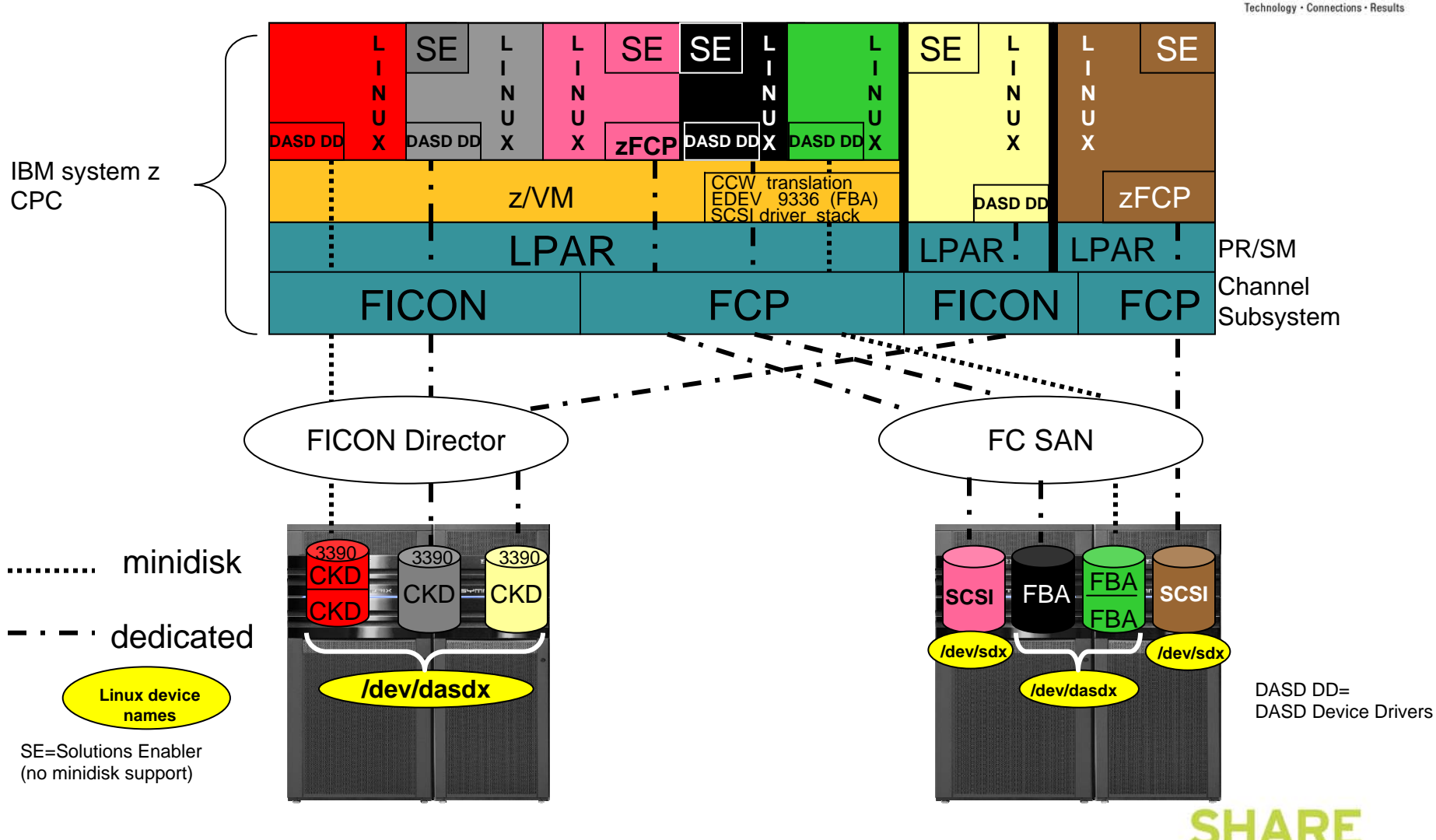

### **Linux on System z CKD Device Relationship Path**

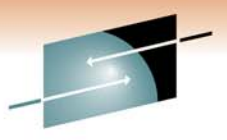

s Technology · Connections · Results

2011

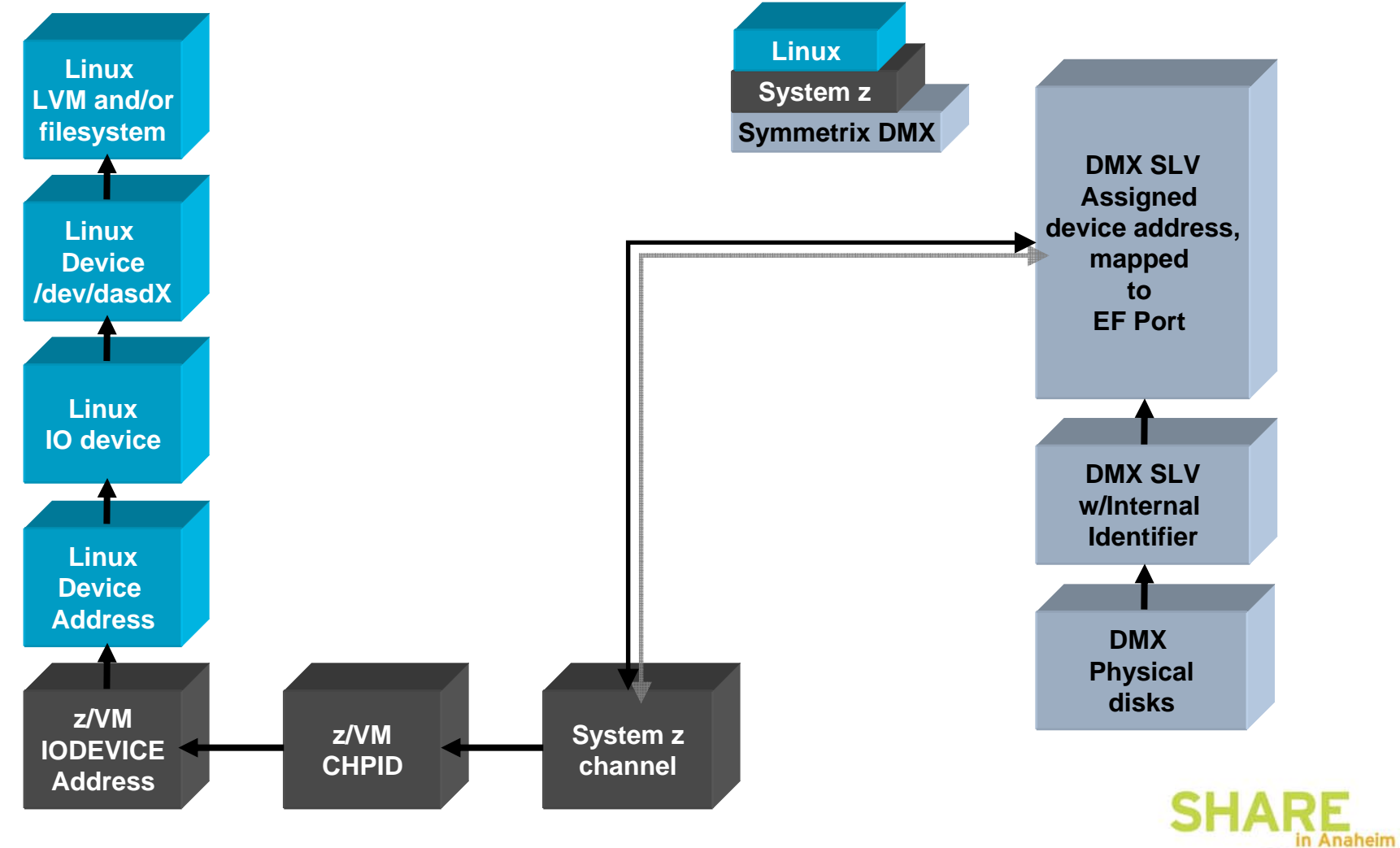

#### **Replication – Business Recovery Tools**

- • TimeFinder – Local Replication
	- Clone Full Volume copy, Source device size = Target device size
	- Snap Pointer Based Replication,
		- Target Device is a virtual device housing a collection of pointers between the Source and a reserve area for a point-in-time view
- SRDF Remote Replication
	- Allows the movement of data between storage systems in the same room, to different buildings located across town, or thousands of miles apart
	- Offers various disaster recovery levels
	- Enables the following operations:
		- Disaster recovery, Disaster restart testing
		- Recovery from planned outages, Remote backup
		- Data center migration, Data replication and mobility

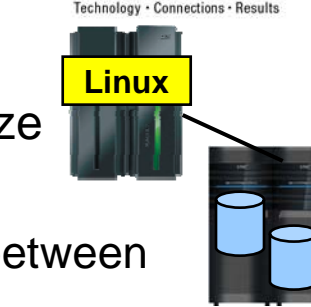

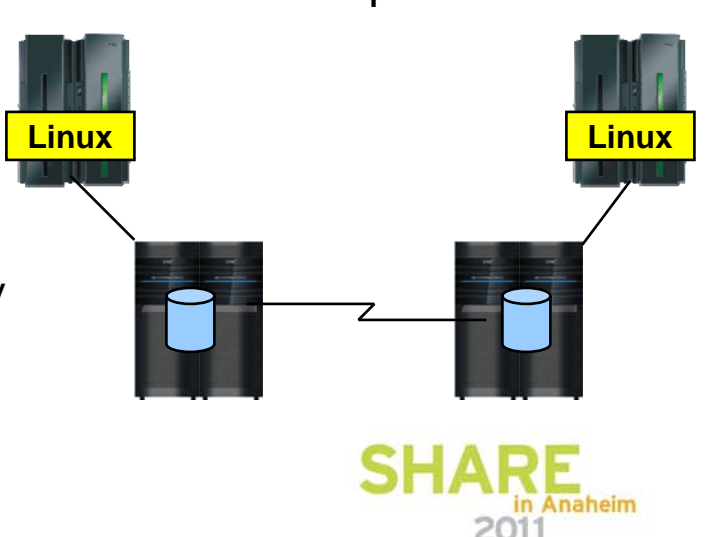

### **Symmetrix Remote Data Facility: Two Site Solutions**

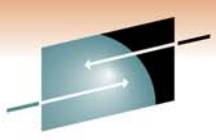

2011

#### **SRDF/Synchronous**

- No data exposure
- Some performance impact
- Limited distance
- Source = Target

#### **SRDF/Asynchronous**

- Predictable RPO
- No performance impact
- Unlimited distance
- Only two copies of data required
- Source *≅* Target

#### **SRDF/AR**

- Data Movement solution
- No performance impact
- Unlimited distance

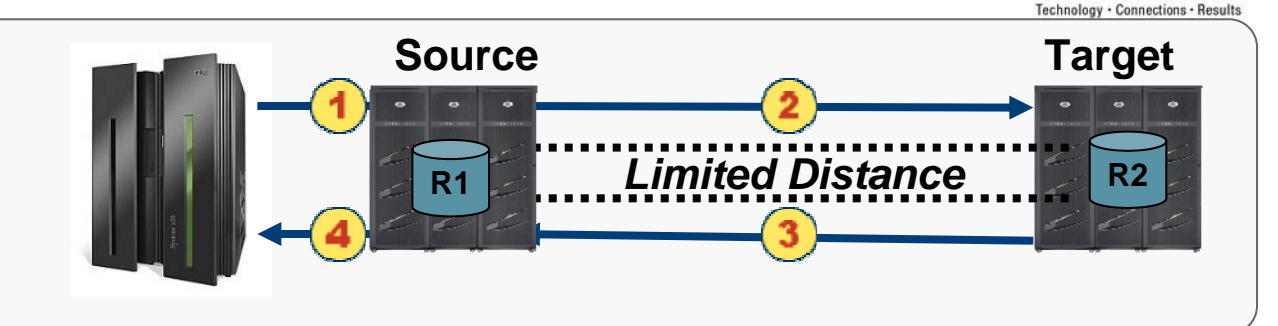

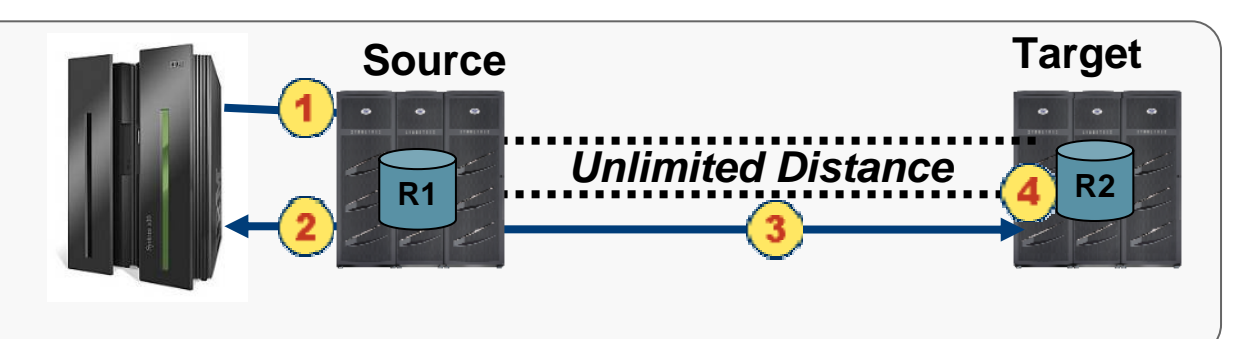

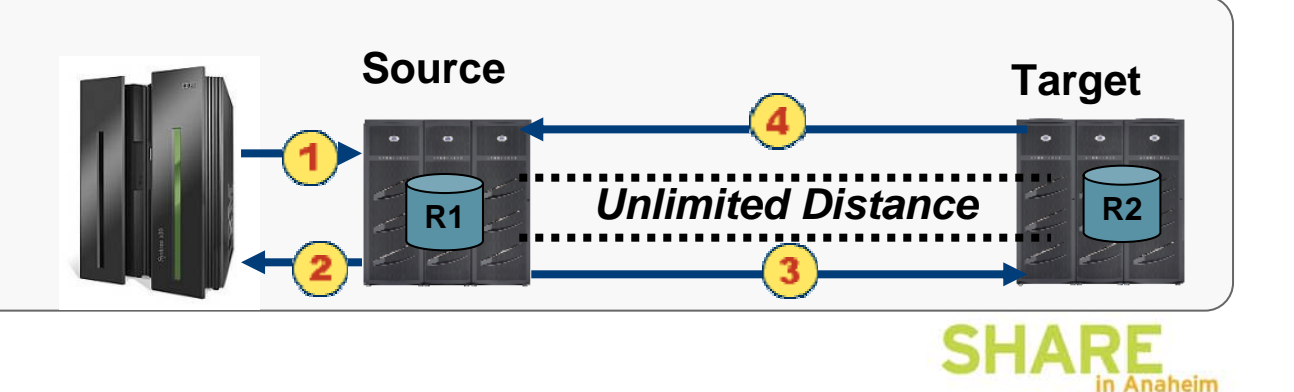

## **EMC Replication Management Options**

- Solutions Enabler 7.1 and later
	- Linux on System z SUSE 10/11 and Red  $Hat 54+$
	- Open Systems hosts Windows, Linux, UNIX
- Mainframe Enablers
	- z/OS
- Symmetrix Management Console (SMC)
	- Windows, Linux (x86), UNIX
- EMC z/OS Storage Manager (EzSM)
	- ISPF-like panel menu interface
- EMC products for TPF
	- TimeFinder Controls for TPF
	- SRDF Controls for TPF
	- ResourcePak for TPF

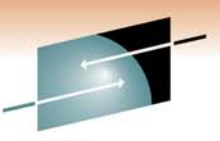

Technology . Connections . Results

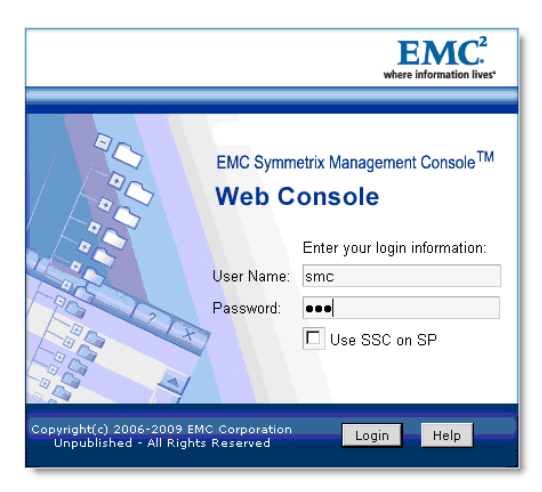

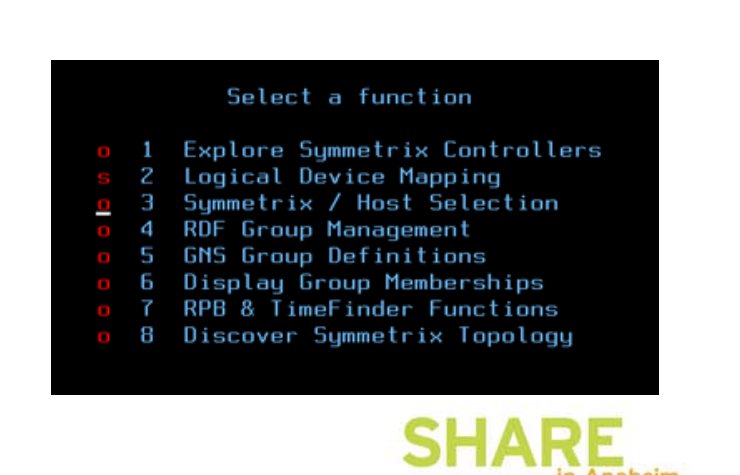

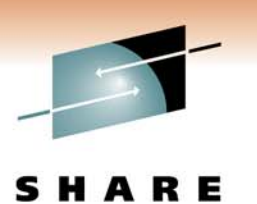

Technology · Connections · Results

**Blue Cross Blue Shield of Minnesota**

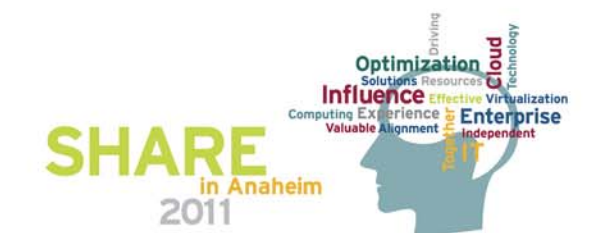

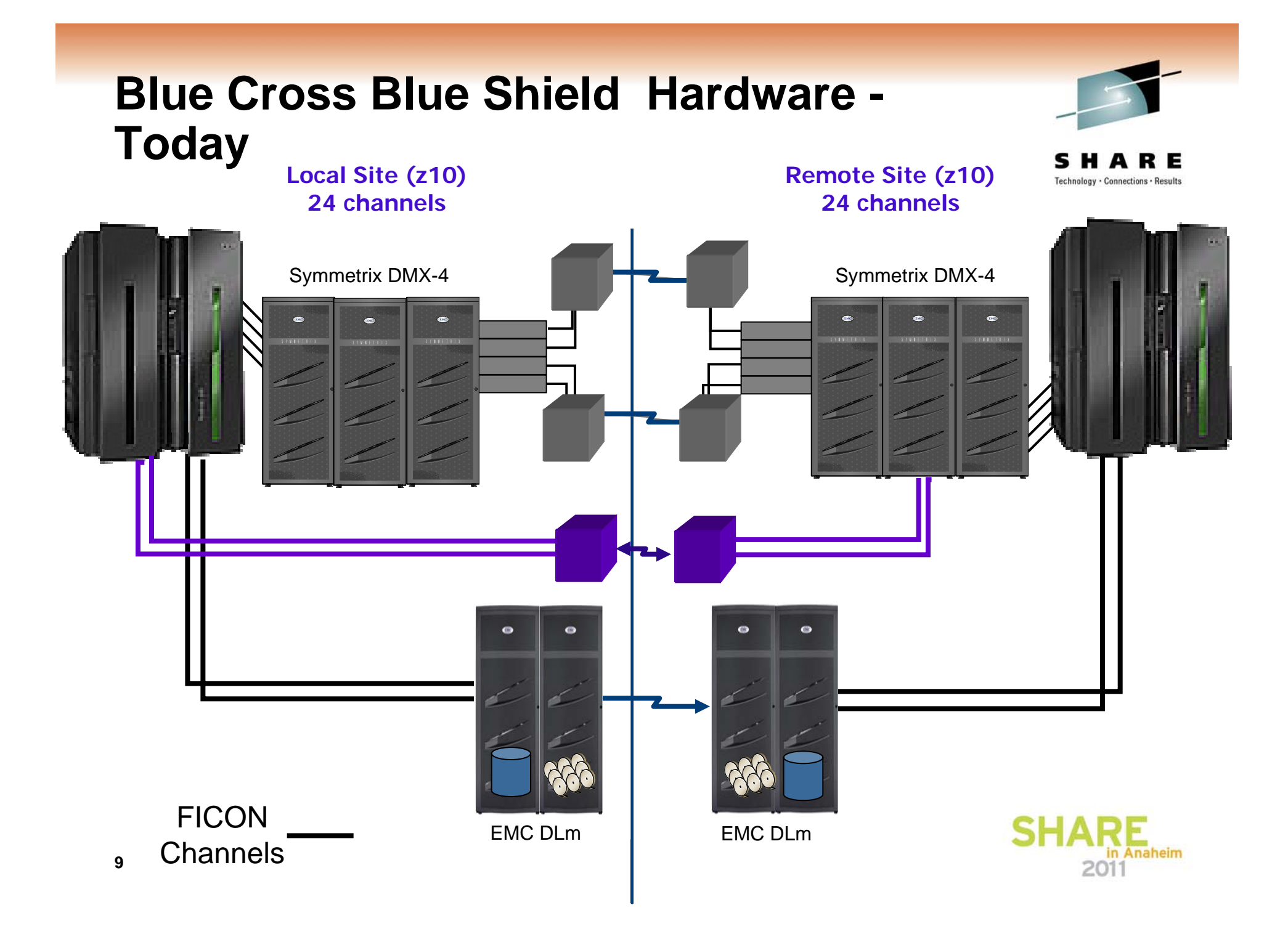

## **z/OS Environment**

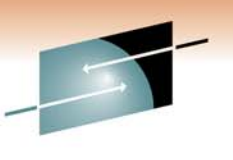

Technology . Connections . Result

- z/OS LPARs 7 Total
	- Production 3
	- Test 2
	- Backup 1
	- Sandbox 1
- z/OS 1.11
- CICS, IMS, DB2, SAP
- Symmetrix
	- CKD mod-3, 9, and 27
- Remote Site
	- 14 z/OS LPARs normally deactivated

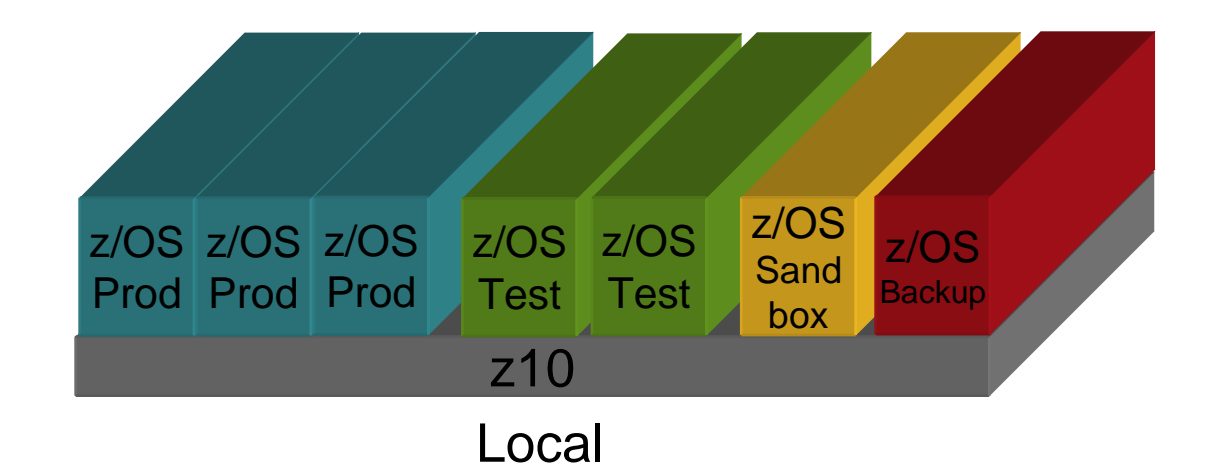

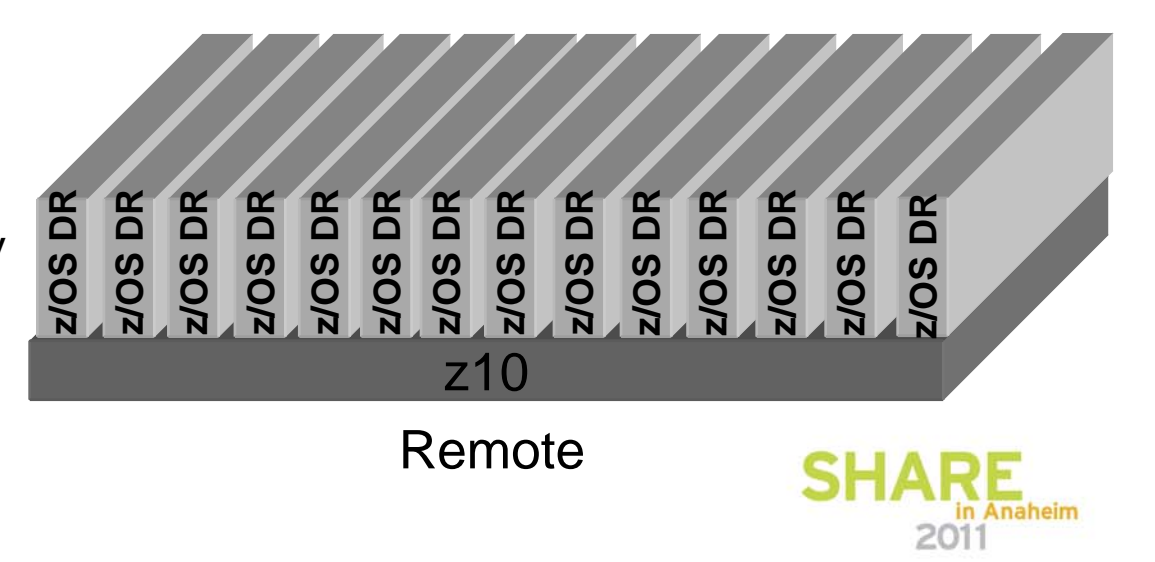

## **z/VM Environment**

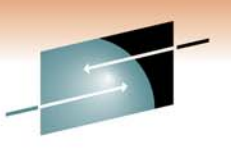

Technology . Connections . Result

- z/VM LPARs 5 Total
	- Production 3
	- Test 2
- z/VM 6.1
- 200 Linux virtual machines across 7 LPARs and 2 sites
- Symmetrix
	- CKD only
	- All minidisks, no dedicated devices to guest virtual machines
- • No backup software lives on z/VM

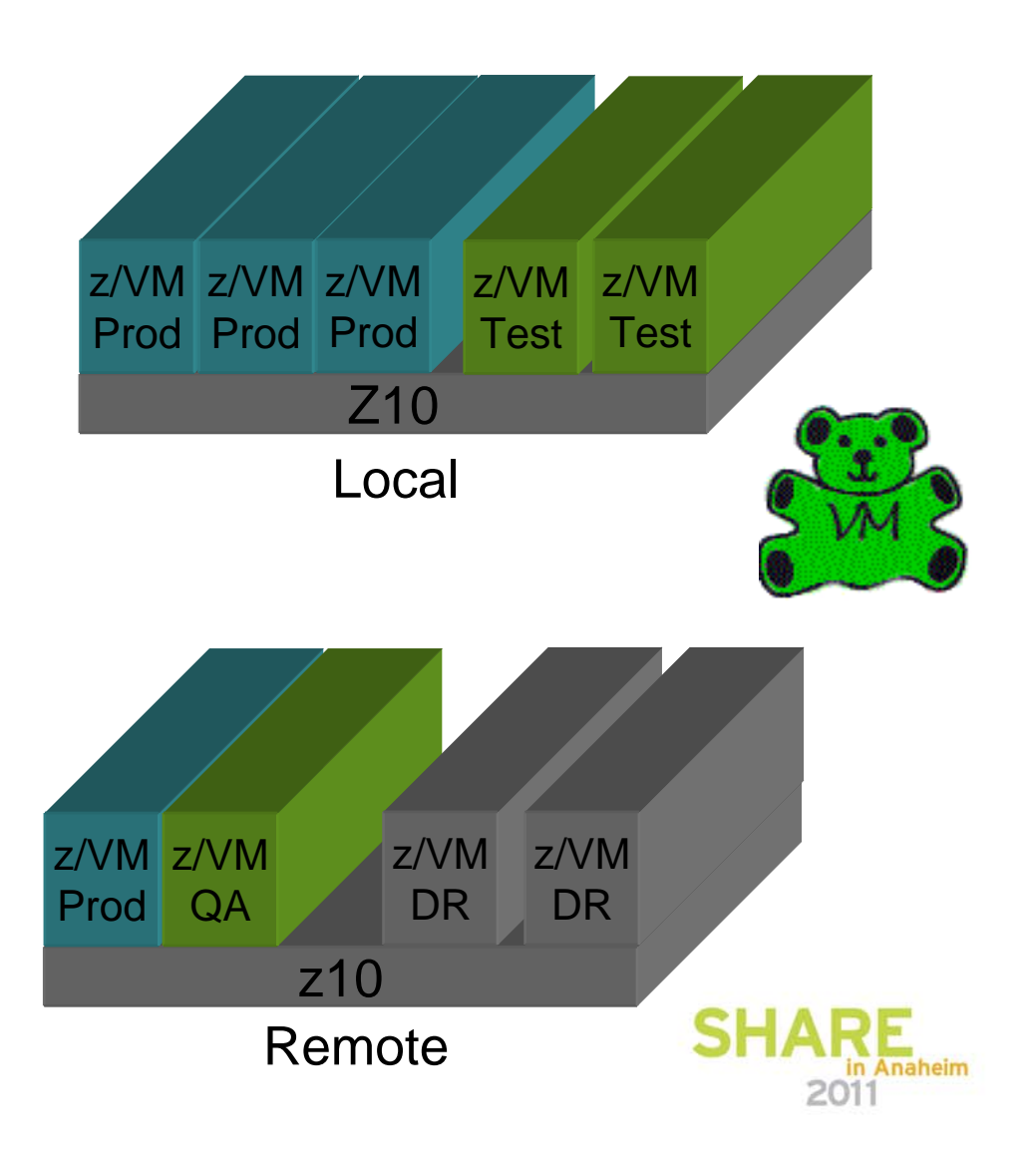

## **Linux Environment**

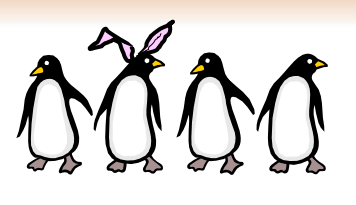

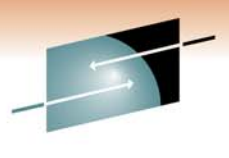

- •All Linux under z/VM
- Linux is on CKD minidisks
	- Full pack
	- Partial pack
- SLES 10 SP3
- • 200 Linux guests and growing
	- subset of guests are active/active
- TSM backup agents on Linux
- $\bullet$  Database communication to z/OS
	- Hipersocket
	- OSA

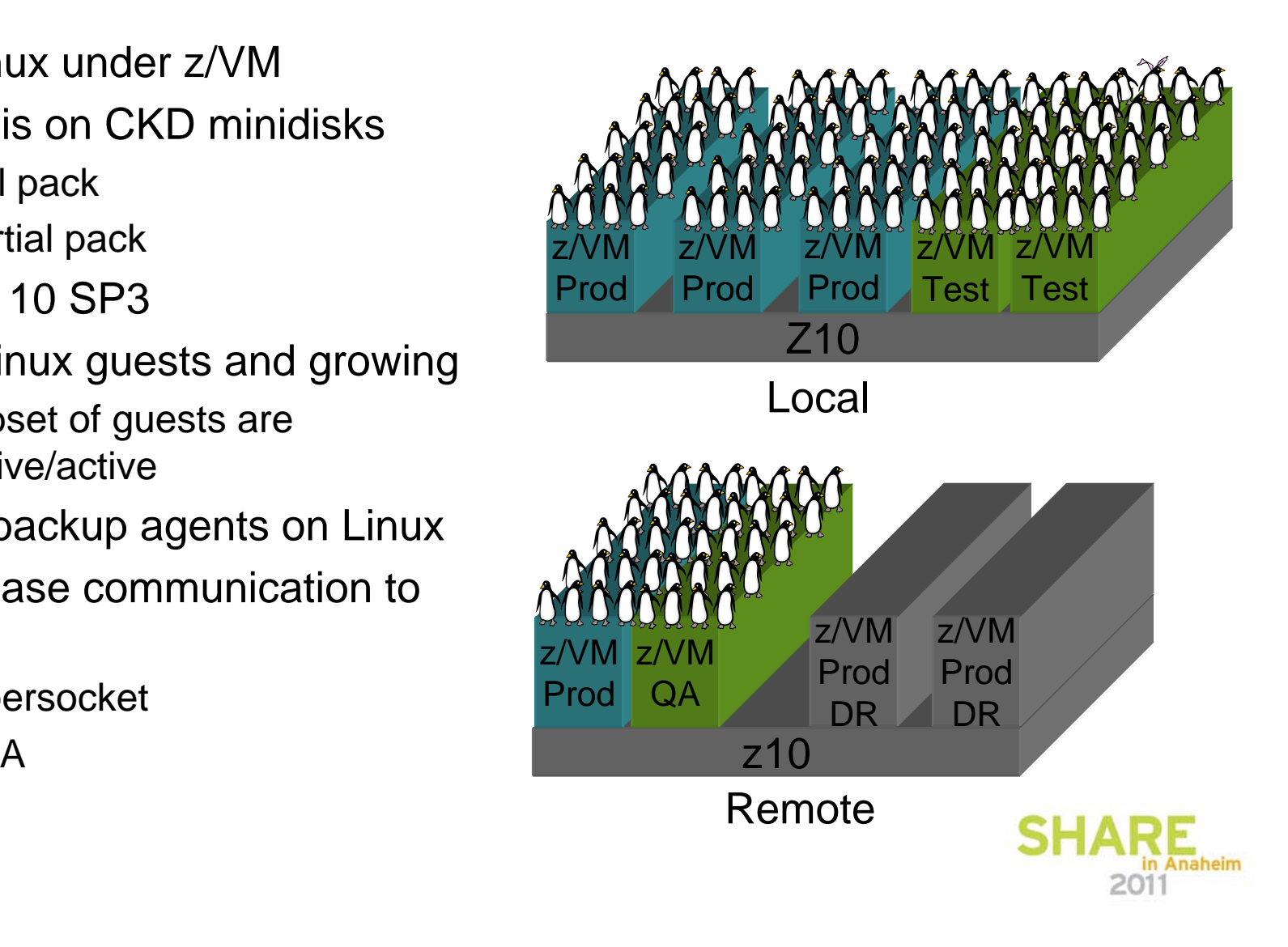

## **Why Linux on System z?**

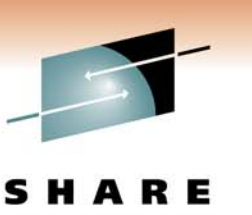

- Prototyping Linux on System z for years
- Traction took hold 3-4 years ago when implementing SAP
- Moved it from x86 talking to z/OS DB2 to mostly Linux on z talking to z/OS DB2
- This was our first production scale Linux application implemented
- Very successful!
- Continuing to look at additional workload
	- WAS

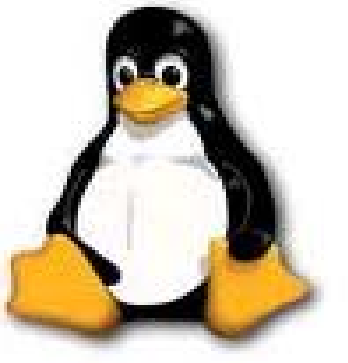

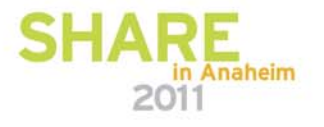

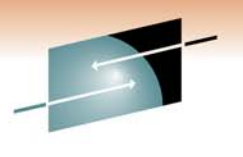

**RE SHA** Technology · Connections · Results

# **Replication**

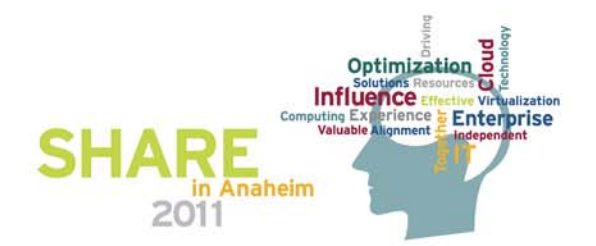

#### **Disaster Recovery Environment - 2005**

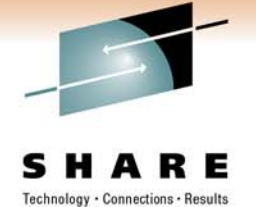

2011

One Site (z900s)

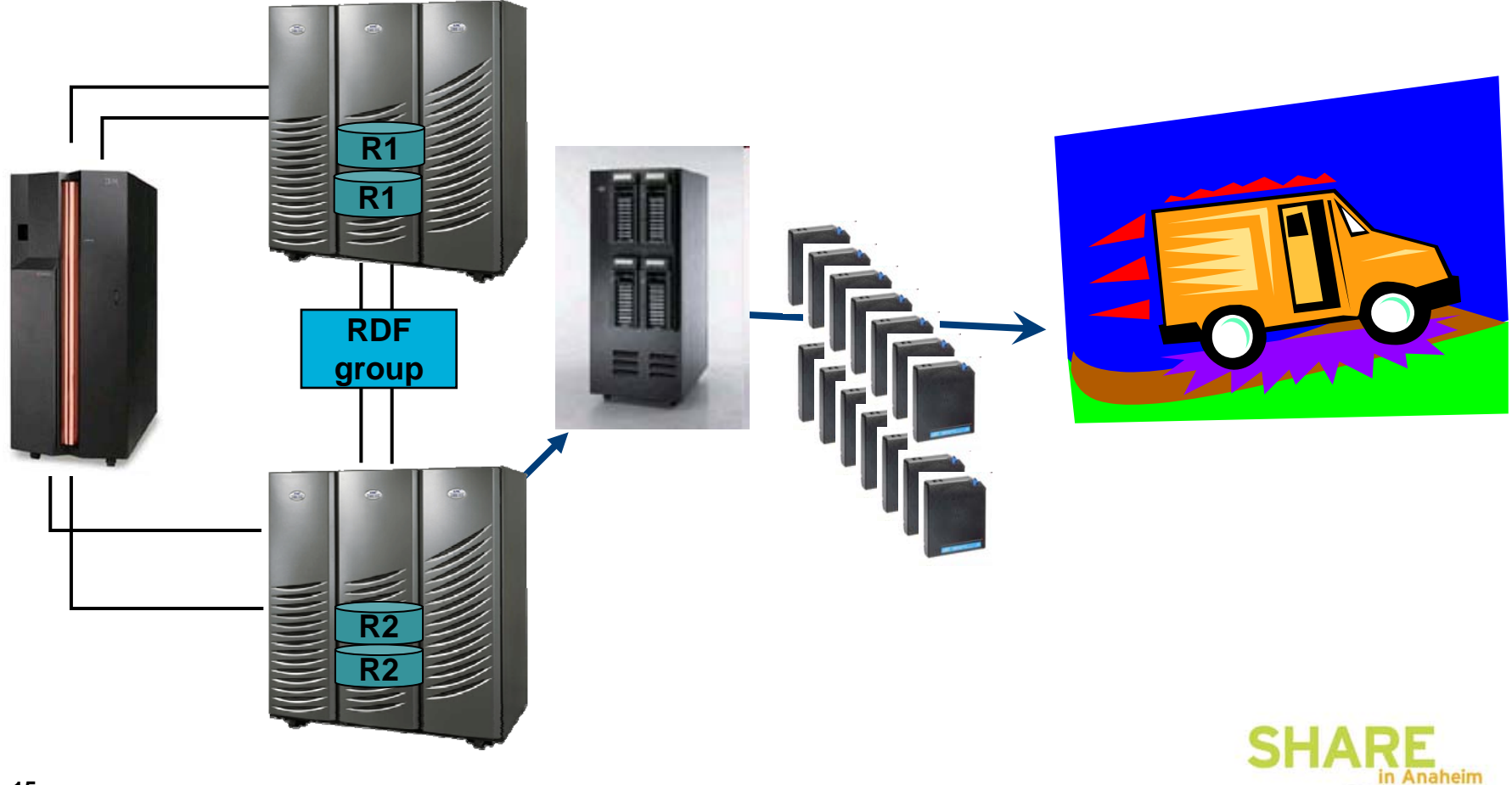

## **SRDF - 2005**

Technology . Connections .

- • One RDF Group in 2005
	- Included everything z/OS, z/VM and Linux on System z
	- Normal operation SRDF AR from DMX3000 to DMX3000
	- Strictly for Disaster Recovery
- $\bullet$  Backups occurred each 24 hour period via a script
	- Switch to SRDF Synchronous mode which enforces consistency across all devices maintaining application interrelationship consistency
	- Once invalid tracks reached zero, performed ConGroup trip, splitting off all R2s
	- RDF Group is suspended
	- Performed backup to tape
	- Switch back to Asynchronous

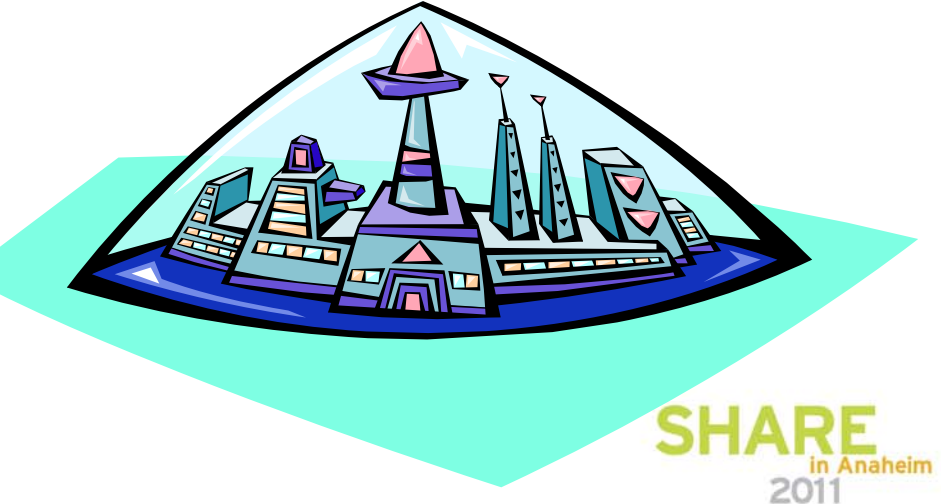

#### **The Future Beckons…**

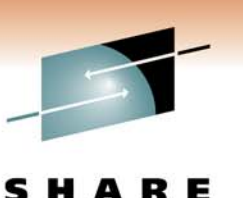

Technology · Connections · Results

What is the right path for our Disaster Recovery ?

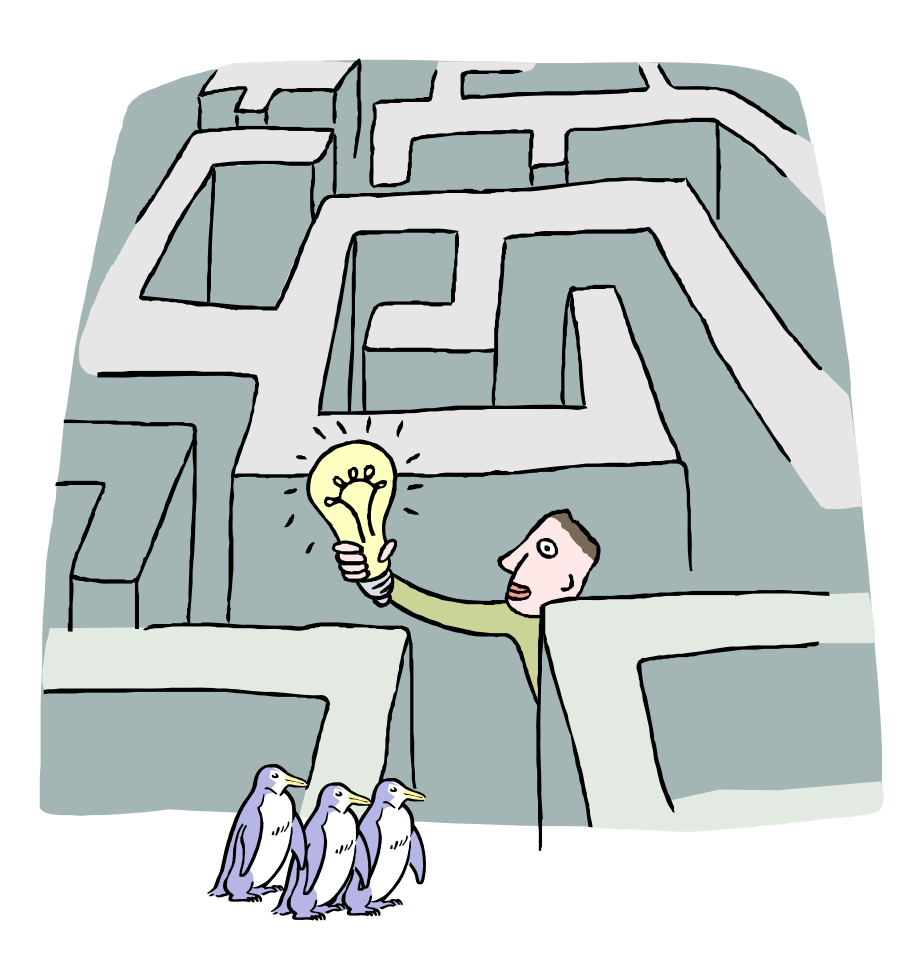

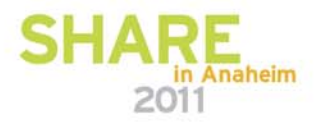

#### **Remote Replication Environment - 2011**

s Technology . Connections . Results

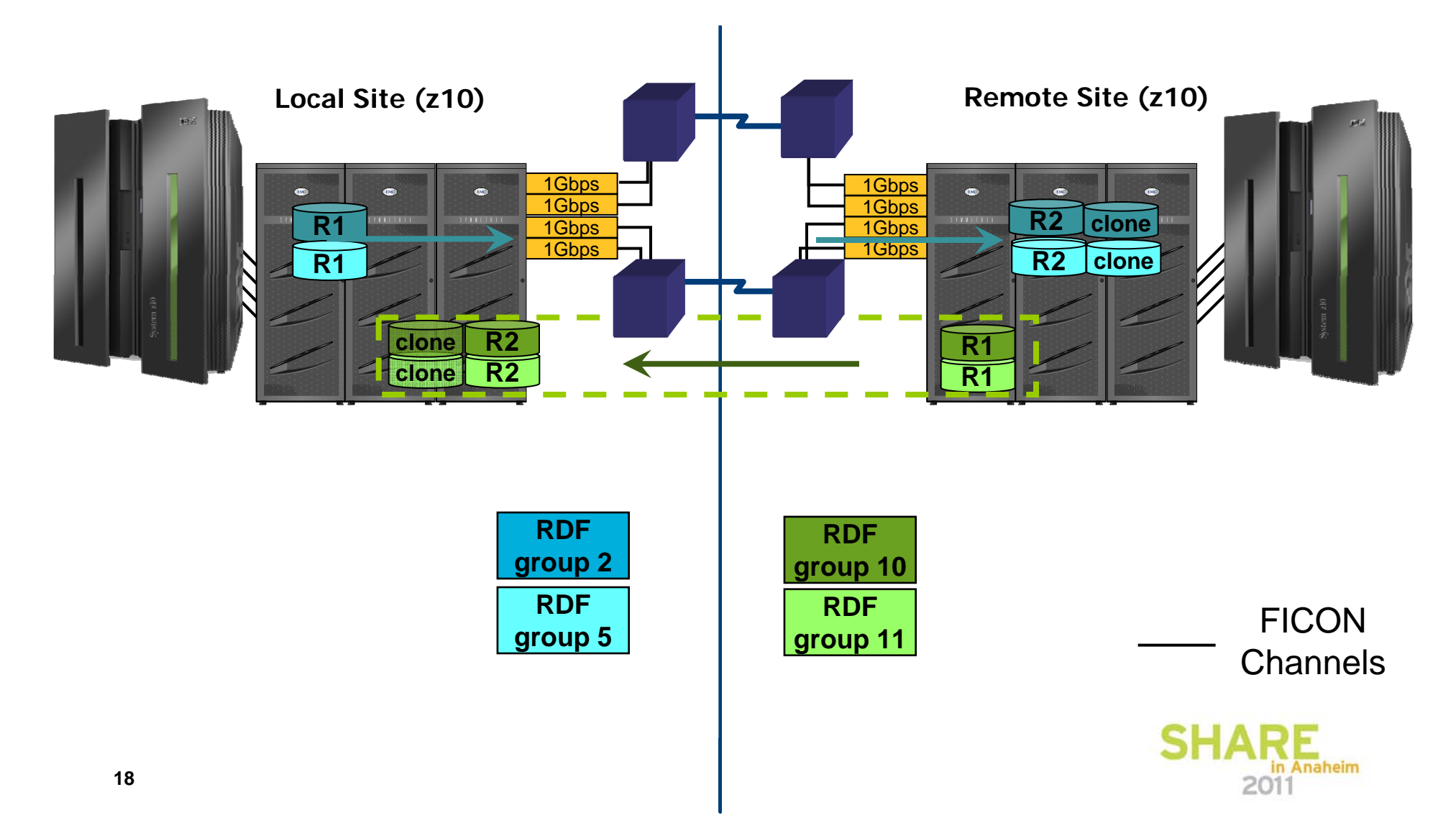

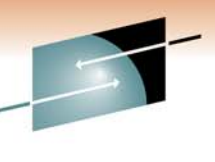

## **SRDF Groups – Local to Remote Site Setup**

- $\bullet$  RDF Group 2
	- SRDF/A (asynchronous) from Local to Remote Site
	- Includes z/OS, z/VM and Linux on System z
	- Consistency maintained across application environment
	- ~53TB
- • RDF Group 5
	- Normally suspended
	- Includes z/OS, z/VM, Linux "Work" devices page, swap, etc.
	- Data structures of volumes required, but not day-to-day data
	- Synchronized when changes are made
	- Data Distribution mode from Local to Remote Site
	- ~ 2TB

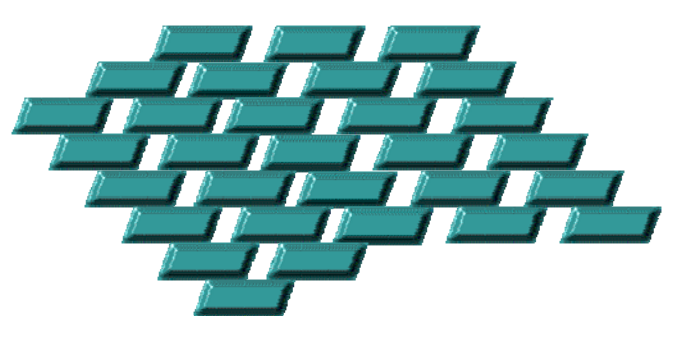

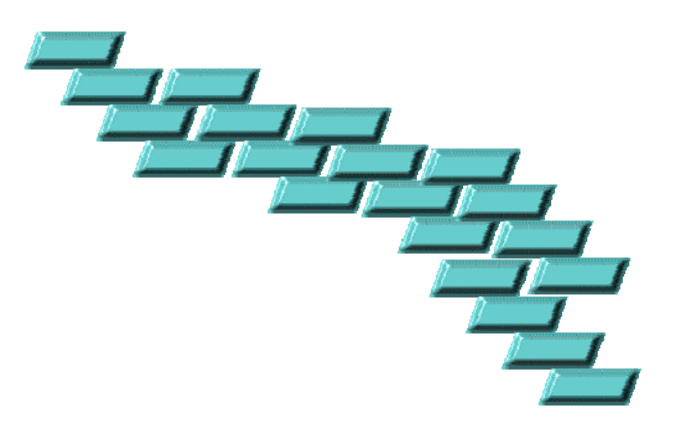

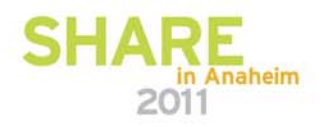

Technology . Connections . Resul

## **SRDF Groups – Remote to Local Site Setup**

- • RDF Group 10
	- SRDF/A (asynchronous) from Local to Remote **Site**
	- z/VM and Linux on System z
	- Consistency maintained across application environment
	- ~4TB
- • RDF Group 11
	- Normally suspended
	- Includes z/VM, Linux "Work" devices page, swap, etc.
	- Data structures of volumes required, but not dayto-day data
	- Synchronized when changes are made
	- Data Distribution mode from Local to Remote Site
	- $\bullet~\sim 0.5$  TB

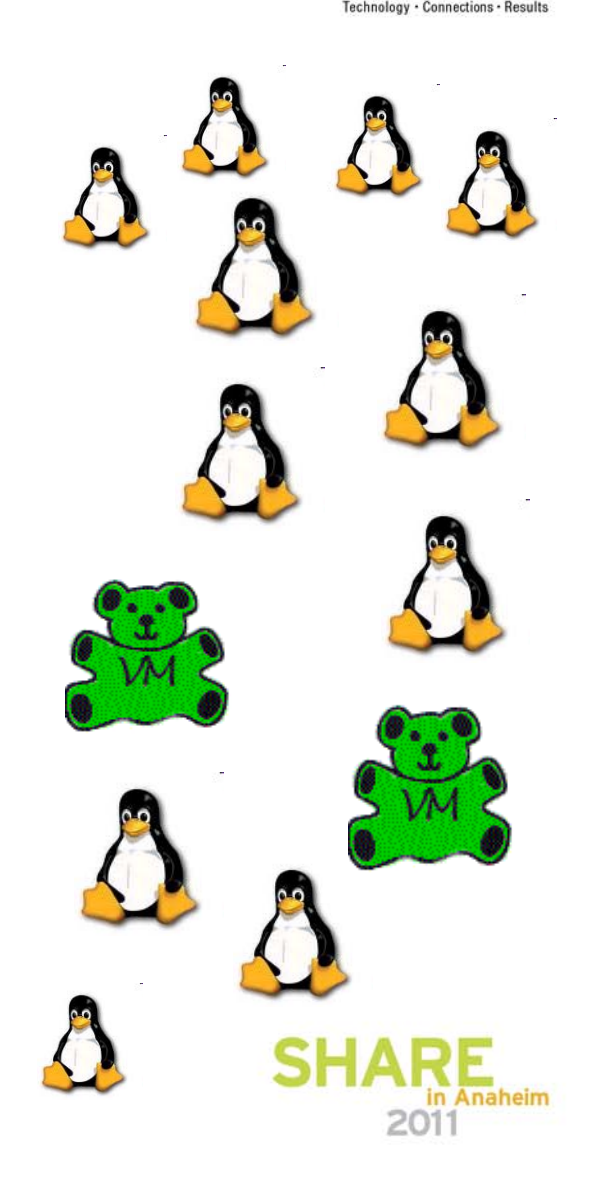

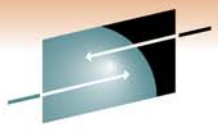

### **Recovery Objectives**

- RPO and RTO in 2005
	- RPO was 3-4 days
	- RTO was ~ 72 hours
- RPO and RTO in 2008
	- RPO 30-60 seconds normally
		- 2-3 minutes, worst case
	- RTO 2-4 hours
- $\bullet$ Includes z/OS, z/VM, Linux
- • How often it's tested?
	- Reduced Test Set
		- Test at will –when changes occur with minimal personnel
	- Corporate Participation
		- Two times a year

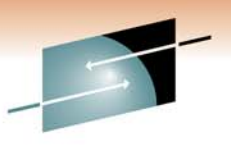

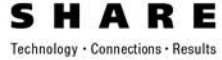

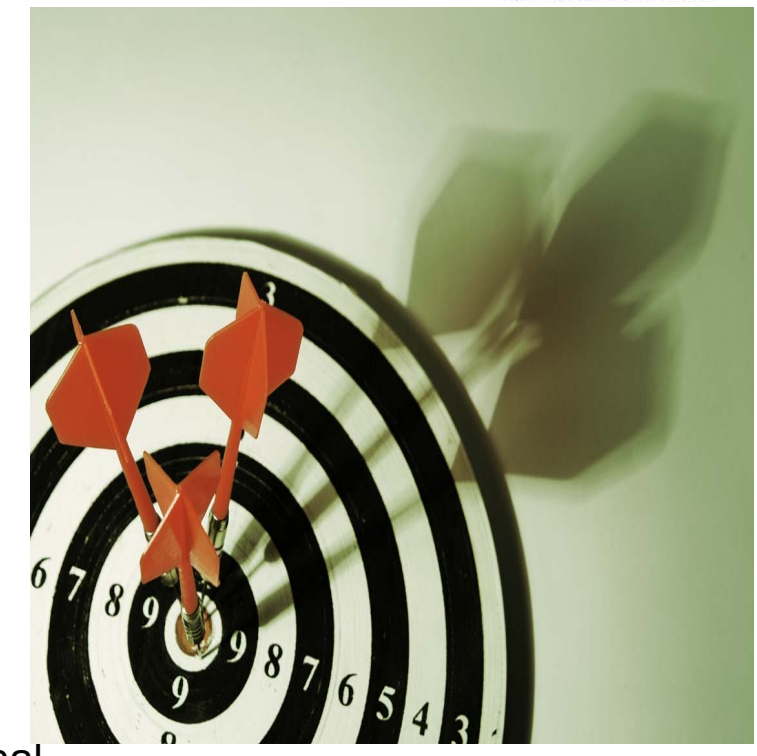

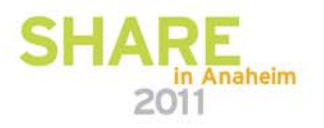

### **Recovery Considerations**

- z/OS and Linux considerations
	- SAP distributed application across z/OS and Linux
	- Application environment can be spread across many Linux instances
	- Consistency maintained via SRDF group
	- z/VM environment is also maintained
- Currently manual failover and reintegration between site
- Exploring GDDR for future automation

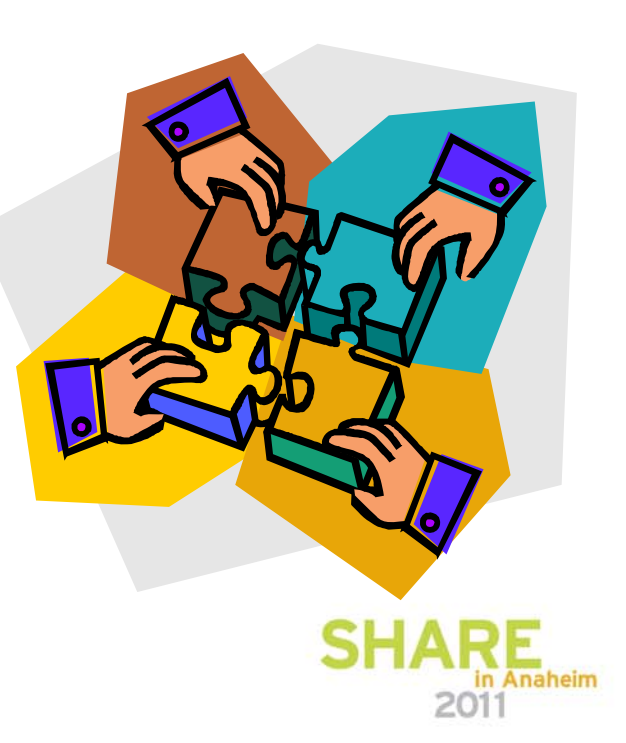

**22**

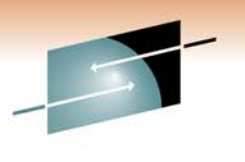

S Е Technology · Connections · Results

# **Backups for z/OS, z/VM and Linux on System z**

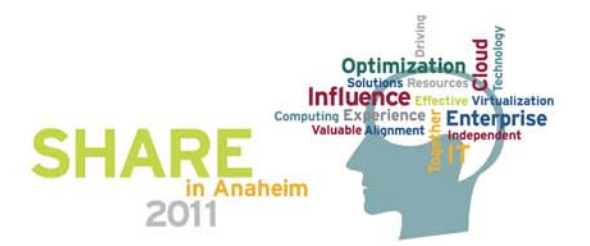

## **Backups from z/OS**

- •Backups taken from local and remote TF clones
- • Point in Time backups take 3 times per week from z/OS which includes
	- z/OS
	- z/VM
	- Linux on System z contained in z/VM minidisks
- • All z/VM R2 Clone devices are seen from the z/OS backup LPAR
	- Seen as 100% allocated, no free space
	- No datasets
- $\bullet$  Backup products
	- DFDSS
		- use CPVOLUME option to backup z/VM DASD
	- DBS DASD Backup Supervisor from OpenTech Systems
- $\bullet$ 3592 tape drives

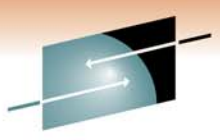

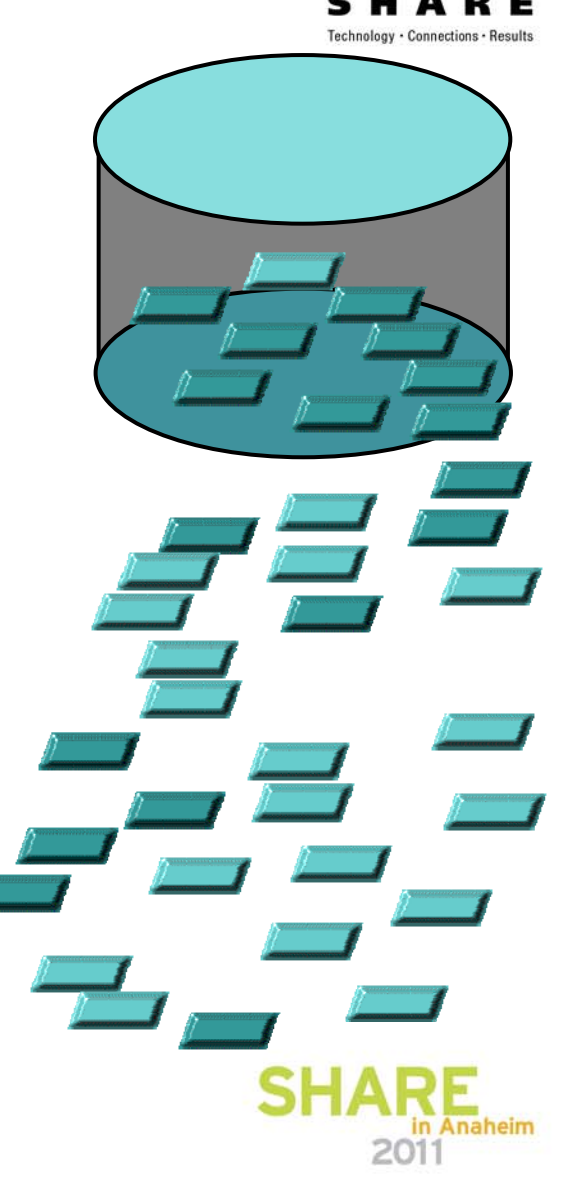

#### **Backup Environment - 2011**

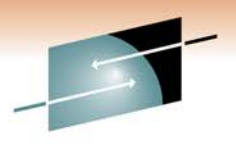

Technology · Connections · Results

Е

s

**Local Site (z10) Remote Site (z10)** 1Gbps 1Gbps in. œ  $\bullet$ 1Gbps 1Gbps **R1** 1Gbps 1Gbps **R2clone** 1Gbps 1Gbps **R1R2 R2 R2 clone cloneR2 R1 R2R1clone RDF RDF group 2 group 10 RDF RDF group 5 group 11** FICON Channels **SHA** RE in Anaheim 2011

### **WAN Backup – Remote Clone to Local Tape Drives**

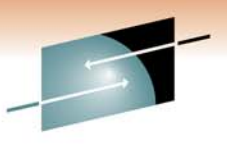

- Split Clone volumes in remote DMX-4
- Bring remote Clone volumes online to local z10
- Run backup jobs
- Bring remote Clone volumes offline to local z10
- Re-Establish Clone volumes in remote DMX-4

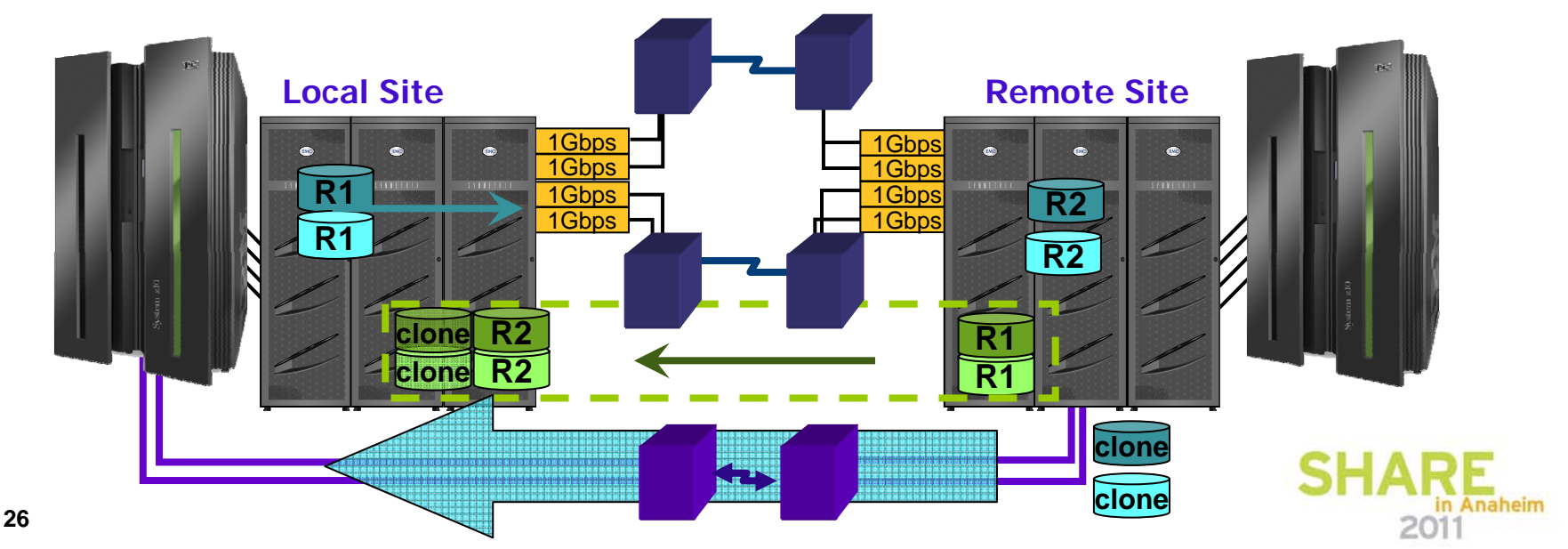

## **Restoration Options from z/OS**

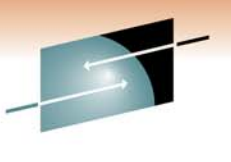

Technology · Connections · Resul

- z/OS
	- Full volume
	- Datasets
- z/VM and Linux on System z
	- Full volume
	- Minidisk restoration via specific cylinder range
- • Restores full volumes encompassing Linux environment
	- Ability to access minidisk, restart Linux and pull information if necessary

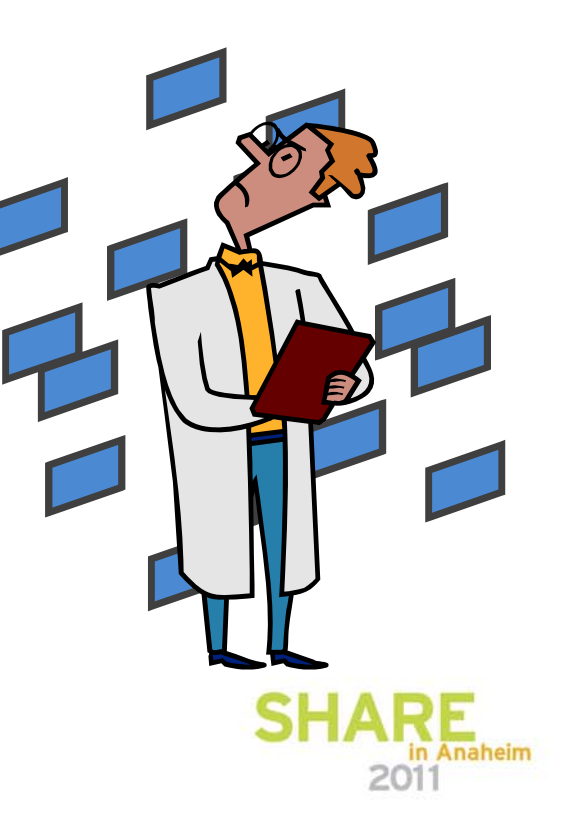

#### **Advantages of "WAN Backup"**

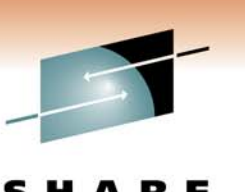

- Allows us to dual-purpose remote Clone volumes
- $\bullet$ Original purpose was DR Tests
- Now used for DR Tests as well as three-times-per-week backups to tape
- Uses network "white space" as most replication traffic was Local --> Remote, while "WAN Backup" traffic is Remote --> Local

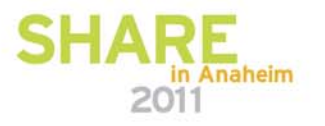

## **Backups from Linux on System z**

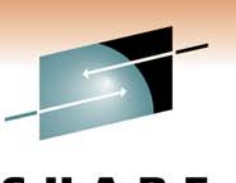

- $\bullet$ Tivoli Storage Manager agents live on Linux
- •Incremental file level backups performed nightly
- Tivoli Storage Manager Server lives external to the mainframe environment
	- Current Tivoli Storage Manager 5.4.4
	- Converting to TSM 5.5.4.1
	- Investigating moving to Linux on System z
- Advantage of Linux backups
	- Ability of Linux administrators to restore individual files

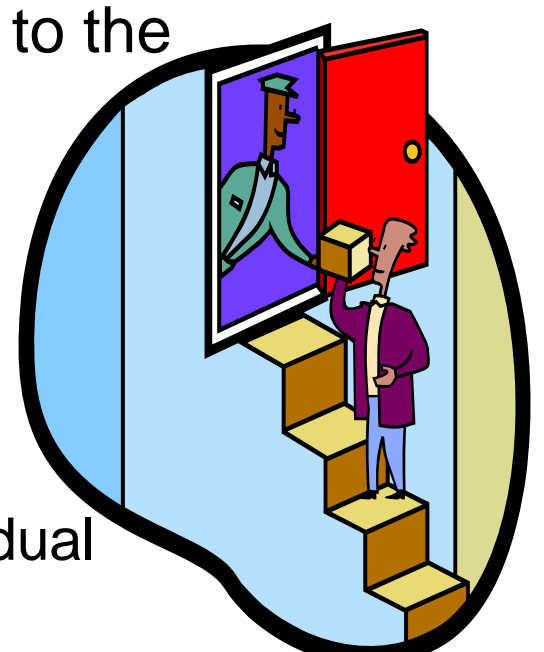

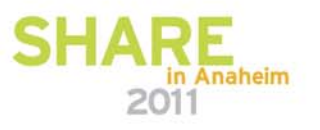

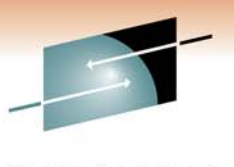

R E s Technology · Connections · Results

# **Replication Management**

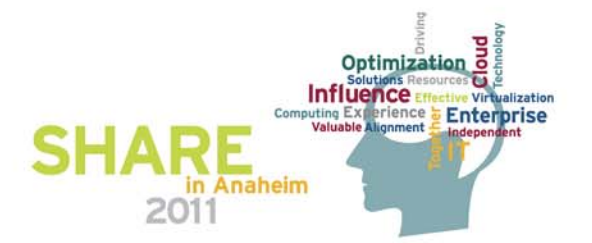

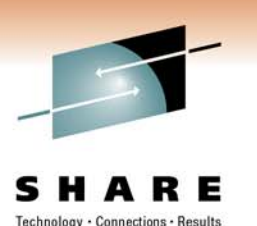

## **Replication Management from z/OS**

- z/OS using EMC Software:
	- ResourcePak Base 5.8
	- SRDF 5.6
	- TimeFinder/Clone Snap 5.8
	- TimeFinder Mirror 5.6
	- TimeFinder Utilities 5.4
- $\bullet$  Migrating to Mainframe Enablers 1Q2011

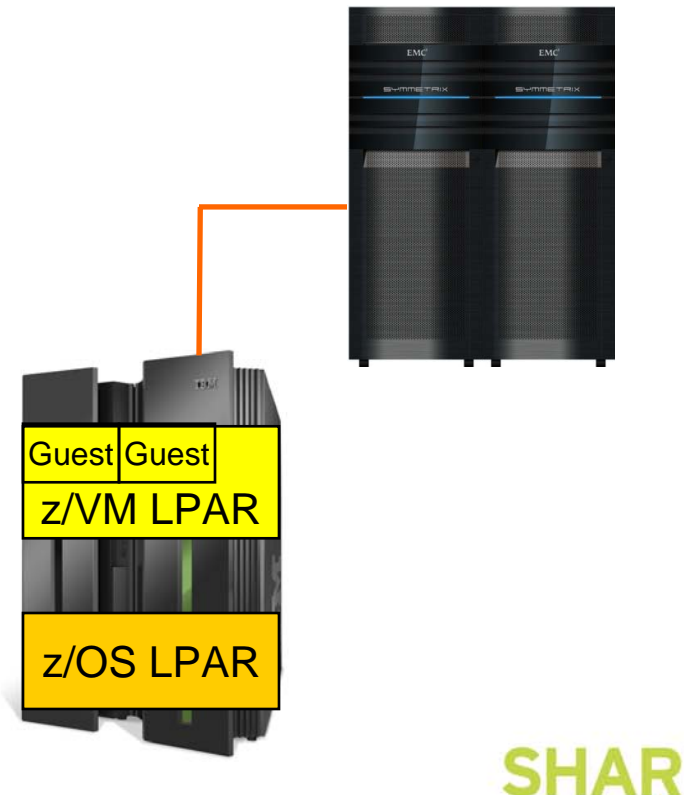

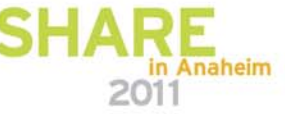

#### **Future Plans**

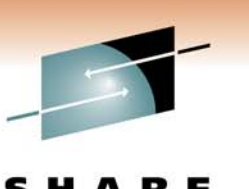

Technology · Connections · Resul

- Evaluating Linux next steps
- Planning upgrade to z/OS 1.12 Summer 2011
- EMC GDDR
- Mainframe Enablers
- Investigating other applications to move to Linux
- Symmetrix VMAX

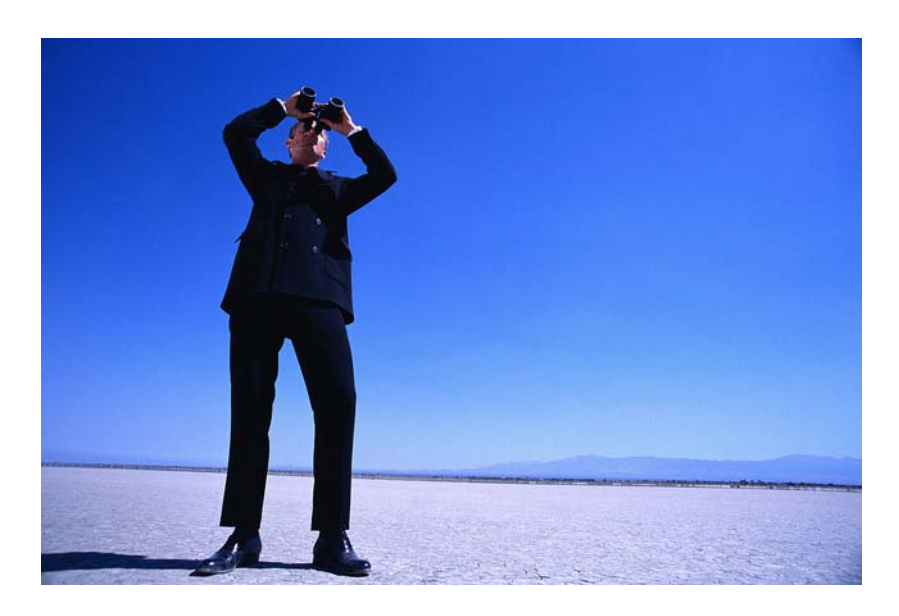

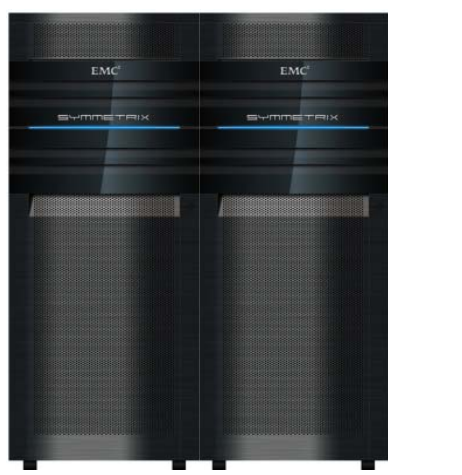

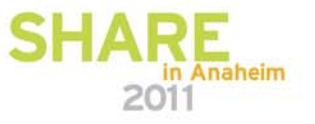

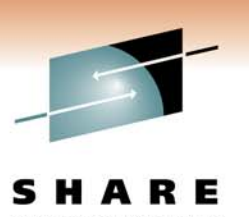

## **Related EMC Technical Documentation**

- $\bullet$  *White paper: Configuring EMC Symmetrix arrays for Linuxon-System z*
- *Linux on IBM System z: RHEL 5.x and SLES 10.x Installation and Configuration Guide, P/N 300-007-955, REV A01*
- *EMC Solutions Enabler Installation Guide*

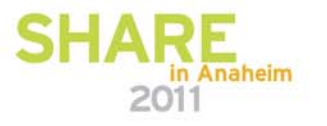